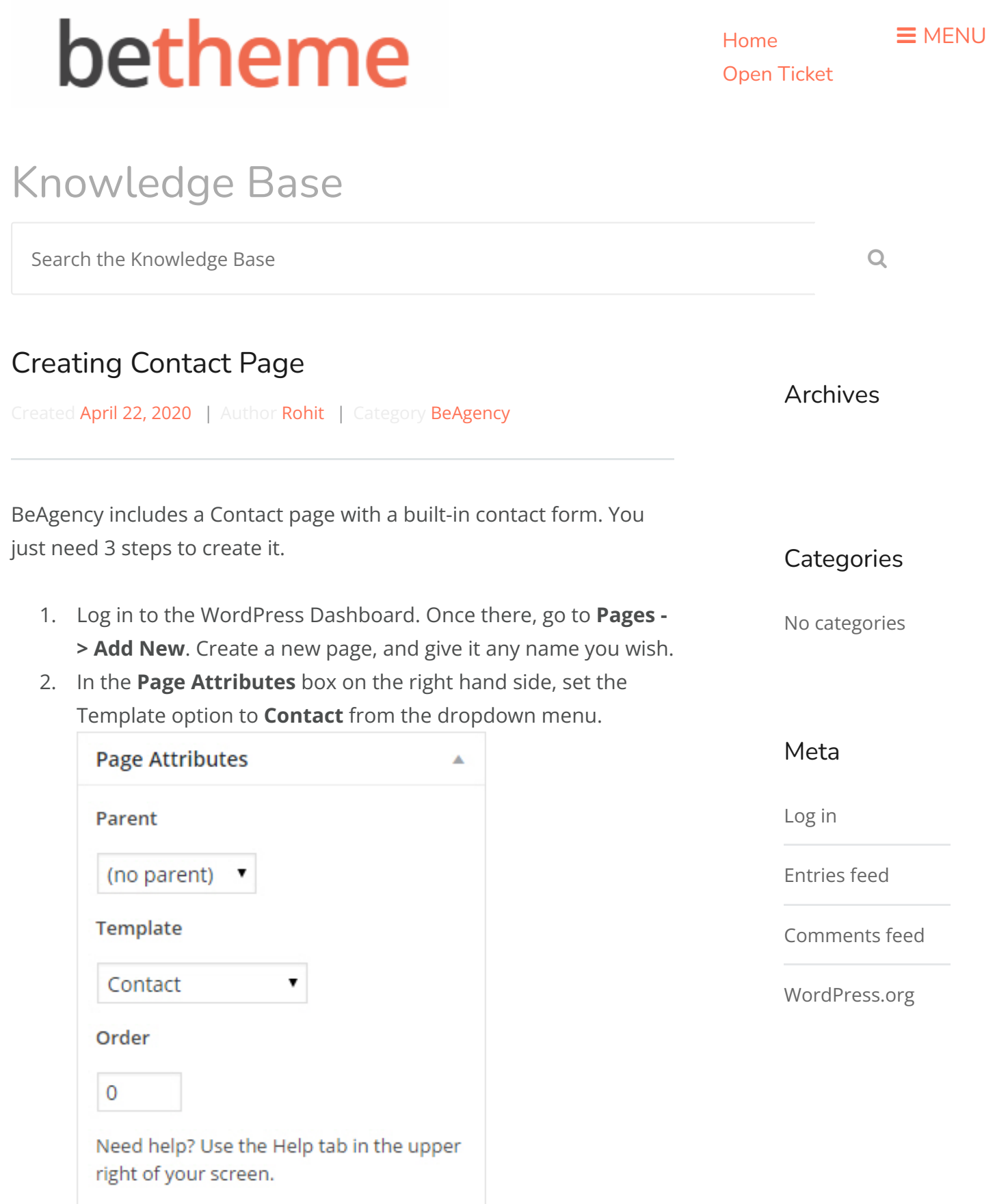

3. Optional. Write an excerpt if you need.

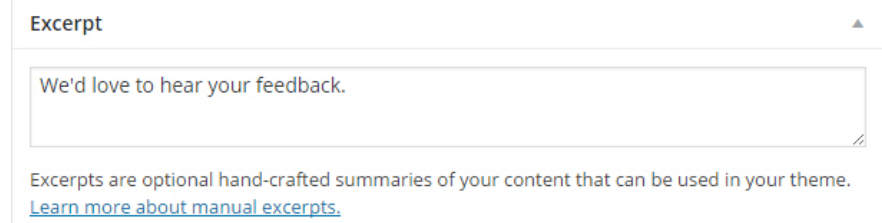

4. Add some additional information in the **Contact Metabox**

#### area.

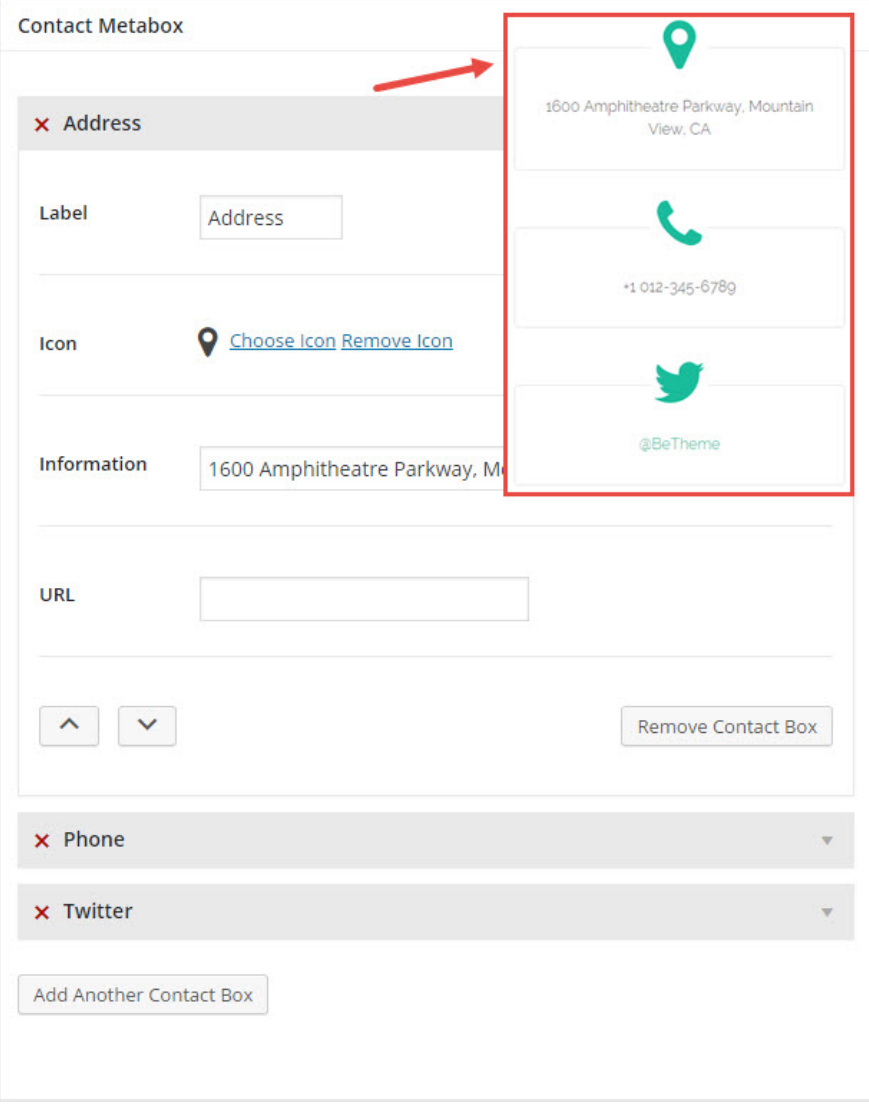

### 5. Publish the page.

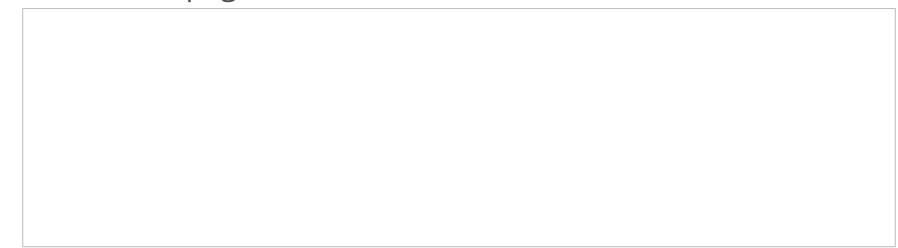

### Note

# *The email will be sent to the blog administra*tor, you can set it under Settings -> General *from the Dashboard.*

### Was this article helpful?

Yes No

## Related Articles

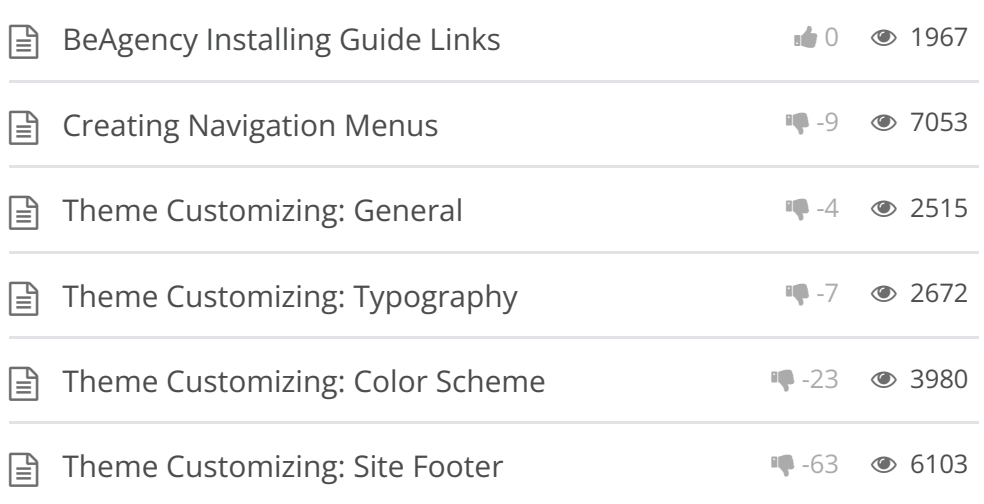

BeTheme WordPress Theme Powered by Xtendify.